<<PowerBuilder >>

书名:<<PowerBuilder数据库高级应用开发技术>>

, tushu007.com

- 13 ISBN 9787113059637
- 10 ISBN 7113059635

出版时间:2004-7

页数:530

字数:832000

extended by PDF and the PDF

http://www.tushu007.com

## <<PowerBuilder >>

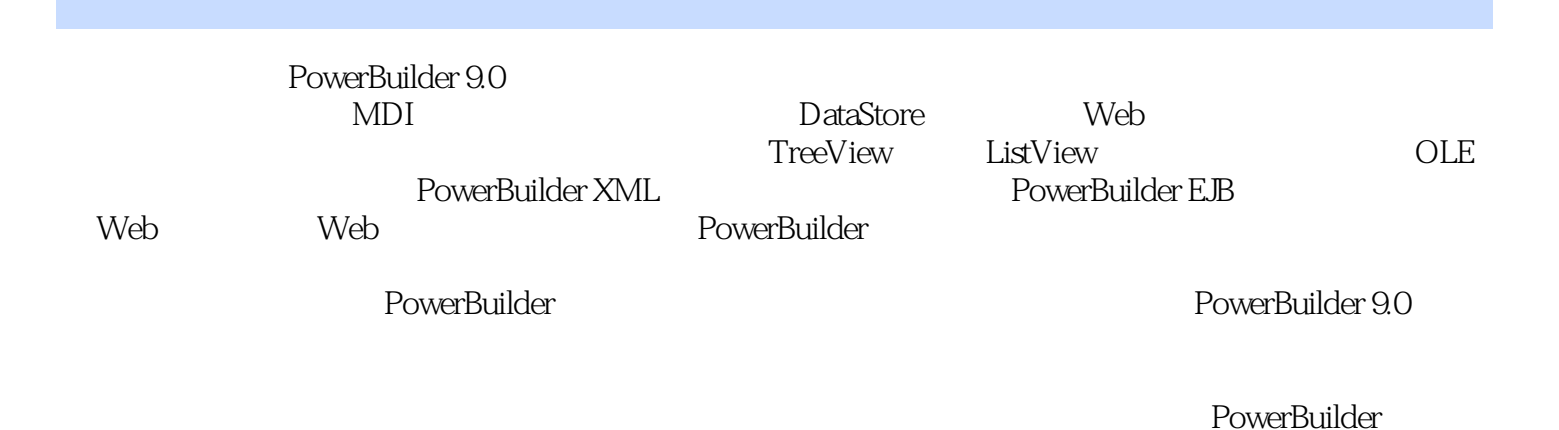

, tushu007.com

PowerBuilder

*Page 2*

## <<PowerBuilder

1 MDI 1-1 MDI 1-2 MDI 1-3 1-4 1-5 1-6 MDI 2  $2-1$   $2-1$   $2-1-1$   $2-1-2$ 2-1-3 PowerBuilder 2-2 2-2-1 2-2-2  $2.2-3$   $2.2-4$   $2.2-5$  $2-2-6$   $2-2-7$   $2-2-8$   $2-2-9$   $2-2-10$  $HTML$  2-3  $2-3-1$   $2-3-2$   $2-3-3$  $2-3-4$   $2-3-5$   $2-4$   $2-4$   $2-4$  $2-4-2$   $2-4-3$   $2-4-4$   $3$  DataStore  $3-1$  DataStore 3-2 DataStore 3-3 DataStore 3-4 3-5 S 3-6 DataStore 4 Web  $41$  Web  $4-2$  Web  $51 \t 52 \t 53 \t 54$  $6 \t 61 \t 62 \t 63 \t 64$  $6-5$  7 7-1  $7-2$  7-3  $7-3$  7-4 窗口和用户对象之间的通信 7-5 用户对象实例第8章 标签控件 8-1 标签控件概述 8-2 标签控件的常 8-3 end by the set of the Secondary Secondary Secondary Secondary Secondary Secondary Secondary Secondary Secondary Secondary Secondary Secondary Secondary Secondary Secondary Secondary Secondary Secondary Secondary Second 9-2 TreeView控件的常用属性、事件和函数 9-3 使用TreeView控件示例:显示公文发布第10章 ListView 10-1 ListView 10-2 ListView 10-2 ListView 10-3 ListView 11 11-1 MAPI 11-2 MAPI 11-3 PowerBuilder 12 OLE 12-1 PowerBuilder OLE 12-2 OLE 12-3 OLE 12-0 OLE 12-4 OLE 12-5 OLE 12-6 OLE 12-7 OLE 12-7 H2-8 OLE 13 13-1 13-2 DBC 13-3 13-4 14 PowerBuilder XML 14-1 XML 14-2 XML PowerBuilder 14-3 PBDOM 14-4 PBDOM 14-5 PBDOM 14-6 pbdom90.pbd 14-7 PBDOM 14-8 PBDOM 15 15-1 PowerBuilder 15-2 EAServer 15-3 EAServer 15-4 COM MTS COM+ 15-5 COM MTS COM+ 16 PowerBuilder EJB 16-1 EJB 16-2 EJB 16-3 EJB 16-4 PowerBuilder 9.0 EJB 16-5 EJB 17 Web 17-1 PowerBuilder Web 17-2 17-3 PowerBuilder 17-4 PowerBuilder ActiveX 18 Web 18-1 Web 18-1 Web 18-2 Web 18-3 Web 18-4 PowerBuilder Web 18-5 Web :使用PowerBuilder构件和客户的EAServer Web服务第19章 PowerBuilder应用开发常用技术 19-1 打印技  $19-2$  Windows  $20$   $20-1$   $20-2$ 

, tushu007.com

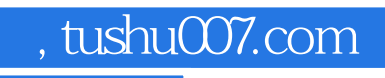

## <<PowerBuilder数据库高级应用>>

本站所提供下载的PDF图书仅提供预览和简介,请支持正版图书。

更多资源请访问:http://www.tushu007.com